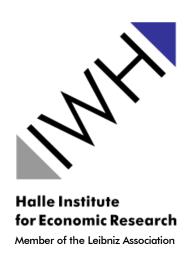

# **IWH TECHNICAL REPORTS**

**RLPC:** 

**Record Linkage Pre-Cleaning** 

**Technical Documentation of Routines** 

Wilfried Ehrenfeld

#### **Author:**

Dr Wilfried Ehrenfeld

#### **Contact:**

Dr Cornelia Lang Coordinator of the IWH Data Centre

Phone: + 49 345 77 53 802 Fax: + 49 345 77 53 820

E-mail: cornelia.lang@iwh-halle.de

Editor: HALLE INSTITUTE FOR ECONOMIC RESEARCH (IWH) – MEMBER OF THE

LEIBNIZ ASSOCIATION

Executive Board: Professor Reint E. Gropp, PhD

Professor Dr Oliver Holtemöller

Dr Tankred Schuhmann

Adress: Kleine Maerkerstrasse 8, D-06108 Halle (Saale), Germany
Postal Address: P.O. Box 11 03 61, D-06017 Halle (Saale), Germany

Phone: +49 345 7753 60 Fax: +49 345 7753 820 Internet: www.iwh-halle.de

All rights reserved

#### Citation:

*Ehrenfeld, Wilfried:* RLPC: Record Linkage Pre-Cleaning – Technical Documentation of Routines. IWH Technical Reports 02/2015. Halle (Saale) 2015.

ISSN 2365-9076

# **RLPC: Record Linkage Pre-Cleaning**

### **Technical Documentation of Routines**

#### **Abstract**

The primary objective of record linkage is the merger of different data sets on the basis of an unique identifier. The cases at hand are mostly company data sets from databanks with company characteristics (e.g. BvD Amadeus/Dafne), patent data sets (e.g. Patstat or DPMA) and funding data sets (e.g. BMBF funding catalog). These data sets shall be merged on the basis of the company names. Due to the fact that company names have varying notations in different databases - for example the corporate structure – a harmonization and standardization is necessary.

The routines described here implement the record linkage pre-cleaning (RLPC). They are used to create record linkage compatible names (RLName) from given (actor) names (Name). This includes converting special characters to ASCII characters, identifying corporate structures, isolating and separating bracketed expressions. The result is an expression which allows for a comparison with other names. Following this pre-cleaning, record linkage systems can be used to merge several data sets that have been pretreated in the same way.

# Contents

| 1. | Start | ing basis and outline of the procedure | 3  |
|----|-------|----------------------------------------|----|
| 2. | Basic | c routines                             | 4  |
|    | 2.1.  | PreCleaning.do                         | 4  |
|    | 2.2.  | Programs_Load.do                       | 6  |
|    | 2.3.  | Programs_Basic_Routines.do             | 6  |
|    |       | RLreplace                              | 6  |
|    |       | replace_at_end                         | 6  |
|    |       | replace_at_beginning                   | 6  |
|    |       | replace_in_middle                      | 7  |
|    |       | RLtrim                                 | 7  |
|    | 2.4.  | Programs_Module_Management.do          |    |
|    |       | start_outer_timer                      | 7  |
|    |       | stop_outer_timer                       | 7  |
|    |       | begin_step                             | 7  |
|    |       | end_step                               | 8  |
|    |       | begin_substep                          | 8  |
|    |       | end_substep                            | 8  |
|    |       | update_clean_hist                      | 8  |
|    | 2.5.  |                                        |    |
|    |       | remove_ascii_special_chars             | g  |
|    |       | remove_special_chars                   | g  |
|    |       | remove_ascii_std_chars                 | g  |
|    |       | char_condensing_one                    | g  |
|    |       | char_condensing_two                    | 10 |
|    |       | char_condensing_RL2                    | 10 |
|    |       | condense_spacing_RL2                   | 10 |
|    | 2.6.  | Programs_Legform_Routines.do           | 10 |
|    |       | legform_detect                         | 10 |
|    |       | set_legform                            | 11 |
| 3. | Rout  | ines of the RLPC steps - step 1        | 11 |
|    |       | prog_1_1_uppercase.do                  | 12 |
|    | 3.2.  |                                        | 12 |
|    | 3.3.  |                                        | 13 |
|    | 3.4.  |                                        | 13 |
|    | 3.5.  | . — — . — — — ,                        | 13 |
|    | 3.6.  |                                        | 13 |
|    |       | prog_1_7_replace_and.do                |    |

| 4.  | Rout  | ines of the RLPC steps - step 2                | 14 |
|-----|-------|------------------------------------------------|----|
|     | 4.1.  | prog_2_1_condensing_part_1.do                  | 15 |
|     | 4.2.  | prog_2_2_identify_legalforms.do                | 15 |
|     | 4.3.  | prog_2_2_set_legform.do                        | 15 |
|     |       | prog_2_3_clear_company_word.do                 |    |
|     | 4.5.  | prog_2_4_clean_name.do                         | 17 |
|     |       | prog_2_5_replace_spelling_variation.do         |    |
|     | 4.7.  | prog_2_6_remove_brackets.do                    | 17 |
| 5.  | Rout  | ines of the RLPC steps - step 3                | 18 |
|     | 5.1.  | prog_3_1_condensing_part_2.do                  | 18 |
| Α.  | Appe  | endix                                          | 20 |
|     | A.1.  | Code Statistics                                | 20 |
|     |       |                                                |    |
| Lis | st of | Figures                                        |    |
|     |       |                                                |    |
|     | 1.    | Flowchart: Structure of the procedure in steps | 4  |
|     | 2.    | Flowchart: Loading basic routines              | 5  |
|     | 3.    | Flowchart: Functions of step 1 routines        | 12 |
|     | 4.    | Flowchart: Functions of step 2 routines        | 14 |
|     | 5.    | Flowchart: functions of step 3 routines        | 18 |

### 1. Starting basis and outline of the procedure

The primary objective of record linkage is the merger of different data sets on the basis of an unique identifier. The cases at hand are mostly company data sets from databanks with company characteristics (e.g. BvD Amadeus/Dafne), universities and non-university research facilities (e.g. Research Explorer - see Ehrenfeld 2015b), as well as patent data sets (e.g. Patstat/Regpat or DPMA), publication data (e.g. Web of Knowledge) and funding data sets (e.g. BMBF funding catalog ("Förderkatalog")). These data sets shall be linked on the basis of company names. Due to the fact that company names have varying notations in different databases - for example the corporate structure - a harmonization and standardization is necessary.

By using the procedures described here an adjusted, record linkage compatible name RLName is created from a given variable for the (actor) name Name. Therefore, the procedure is called record linkage pre-cleaning (short: RLPC). The following is a very brief description of the necessary steps. At the beginning of the procedure some basic variables and routines are defined. The are needed throughout the procedure. The procedure itself can be divided into three stages.

The first stage is a character clean up. For this, the actor name is completely converted to uppercase. It also includes the replacement of German umlauts, accented characters or characters with coding annotations with their ASCII equivalents. Double spaces in the name and spaces at the beginning or end of the name are removed. Subsequently, bracket symbols and notations for "and" are unified and bracketed expressions are extracted.

In a second step all non-ASCII characters are deleted from the name. Then the company structures of business enterprises are identified. This is done through an identification table, which currently holds more than 600 notations for different company structures. The original notations of the corporate structure are subsequently deleted from the company name. Thereafter, notations of frequently used terms with variable spellings are harmonized. Finally, all spaces are removed from the expression.

The routines in this report are based on the methods for the harmonization of patent data described by Magerman, Van Looy, and Song (2006). However, they have been extensively modified and expanded for the use with the data sets at hand, and translated into a modular system of Stata routines. After the pre-cleaning pretreated data sets can be merged. These procedures are well suited for the allocation of *slightly* varying notations for the same actor name.

From a technical point of view the problem of slightly differing notations is very different from the problem of varying denotations for the same institution. Well-known examples for this are Technical Universities (and their frequently used abbreviation "TU") or the "classic" Rheinisch-Westfälische Technische Hochschule Aachen (short: RWTH Aachen). In these cases purely deterministic allocation of original data records or "fuzzy" (probabilistic)

methods alone can hardly ensure a reliable allocation. Instead, these cases can be standardized by means of automatized replacement rules or through an additional table for different notations of the same institution.

Record linkage systems that have been used in the past include the "Merge-Toolbox" (Schnell, Bachteler, and Reiher 2005 or Schnell, Bachteler, and Bender 2004) and the commercial software "Fuzzy Dupes". An implementation in the course of the project "RegDemo" can be found in Titze et al. (2015) and Ehrenfeld (2015a).

Figure 1 depicts the structural sequence of pre-cleaning. The following describes the individual stages of the procedure more in-depth.

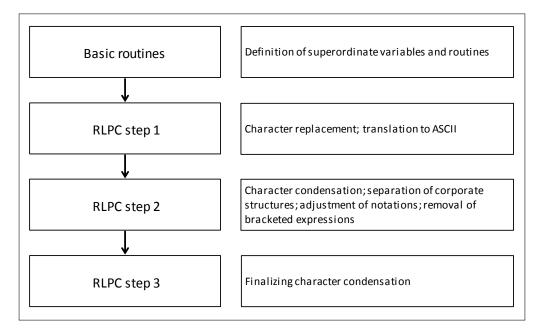

Figure 1: Flowchart: Structure of the procedure in steps.

#### 2. Basic routines

In this stage basic variables are defined and routines are loaded. This allows for the routines to be provided as programs for the procedure. Figure 2 depicts the sequence of these basic routines.

#### 2.1. PreCleaning.do

This is the superordinate control file. It is used to activate all other routines. Here the paths to routines and data sets are defined, the superordinate time measurement is controlled and additional variables necessary for the RLPC are defined. The procedure uses the following global paths and file names:

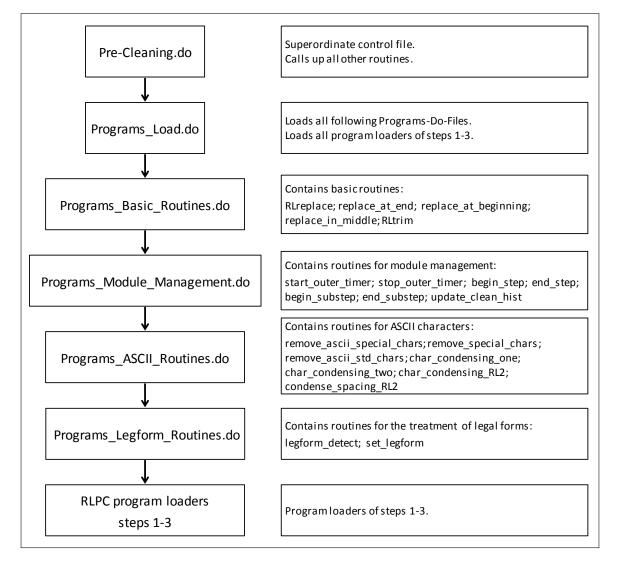

Figure 2: Flowchart: Loading basic routines.

- \$workdir is the working directory. This is where the general logfile \$logname is saved.
- \$progdir is the path to the programs, which are saved as do-files.
- \$datadir is the path to the data sets \$load dataset and \$save dataset.
- \$load dataset is the file name of the data set to be edited.
- \$save\_dataset is the file name of the treated data set.
- \$logname is the file name of the logfile.

The newly created variables are:

RLName is generated from the variable Name and will later on contain the name that
has been adjusted, translated into ASCII characters and, if applicable, condensed. This
variable represents the main outcome of this procedure.

- temp\_name is the RLName from the last stage. It is used later on for a comparison with the RLName from the current stage. This is helpful to identify changes (necessary for clean\_hist).
- clean hist states the steps actually applied to the individual entries of RLName.
- legal\_form is a company's legal form, which is identified and separated in step 2.2 (see sections 4.2 and 4.3).
- brackets contains bracketed expressions potentially separated during step 1.5 (see section 3.5).

#### 2.2. Programs\_Load.do

Programs\_Load.do loads all of the following do-files and provides the programs contained therein

#### 2.3. Programs\_Basic\_Routines.do

The file Programs\_Basic\_Routines.do contains several basic programs for the modification of the string RLName. Mainly these are commands for replacing character strings.

#### RLreplace

RLreplace replaces the character string <search string> with the character string <replacement string> in RLName - regardless of the position of <search string> in RLName (normal replacement).

Usage: RLreplace "<search string>" "<replacement string>"

#### replace\_at\_end

This command replaces the character string <search string> with the character string <replacement string> in RLName if <search string> is located at the *end* of RLName.

Usage: replace at end "<search string>" "<replacement string>"

#### replace\_at\_beginning

This command replaces the character string <search string> with the character string <replacement string> in RLName if <search string> is located at the *beginning* of RLName.

Usage: replace at beginning "<search string>" "<replacement string>"

#### replace\_in\_middle

This command replaces the character string <search string> with the character string <replacement string> in RLName if <search string> is located in the *middle* of RLName. (see RLreplace).

Usage: replace\_in\_middle "<search string>" "<replacement string>"

#### **RLtrim**

RLtrim deletes all spaces at the beginning and the end of RLName, as well as all double spaces within RLName.

Usage: RLtrim

# 2.4. Programs\_Module\_Management.do

```
start_outer_timer
```

Starts time measurement through the outer/superordinate timer (timer 1). Opens the timelog for writing in \$workdir/\$timelog.

```
$timelog = "$logname" + "_TimeStats.log"
```

Usage: start\_outer\_timer

#### stop\_outer\_timer

Stops the outer timer (timer 1) and closes the timelog \$timelog.

Usage: stop\_outer\_timer

#### begin\_step

Can be found at the beginning of a new <step> of the procedure.

Starts the inner timer (timer 2) and replaces the temporary name of the last step (temp\_name) with the current RLName.

Usage: begin\_step "<step>"

#### end\_step

Can be found at the end of a <step> of the procedure.

Deletes superfluous spaces in RLName (using RLtrim), stops the inner timer (timer 2), writes the inner time measurement into the timelog and updates the entries on the actually applied steps (update\_clean\_hist).

Usage: end step "<step>"

## begin\_substep

Can be found at the beginning of each new <sub step> of the procedure. Starts the timer on level 3 (timer 3).

Usage: begin\_substep "<sub step>"

#### end\_substep

Can be found at the end of a <sub step> of the procedure.

Stops the timer on level 3 (timer 3) and writes the time measurement into the Timelog.

Usage: end\_substep "<sub step>"

#### update\_clean\_hist

Writes the inner time measurement (timer 2) into the timelog and updates the entries on the actually applied steps in clean\_hist. This lists only the numbers of the steps which actually brought about an alteration in RLName. The identification is done by comparing temp\_name and RLName.

Usage: update clean hist

#### 2.5. Programs\_ASCII\_Routines.do

Each of these routines eliminates a different set of ASCII characters in RLName. They are used for the string condensing in step 2.1 or 3.1 of the RLPC routines (see section 4.1 or section 5.1).

#### remove\_ascii\_special\_chars

This command replaces some "special" ASCII characters in RLName with spaces. They are the following:

Usage: remove\_ascii\_special\_chars

#### remove\_special\_chars

This command replaces the following special characters in RLName with spaces:

$$^{2}$$
 · °  $\mu$  ′ §

Usage: remove\_special\_chars

#### remove ascii std chars

This command replaces all "normal" ASCII characters in RLName with spaces. It is only used for testing purposes to form the difference of all characters in RLName to the "special" characters.

These characters are:

| Number    | 32              | 40-41 | 48-57 | 65-90 | 97-122 |
|-----------|-----------------|-------|-------|-------|--------|
| Character | <space></space> | ( )   | 0-9   | A-Z   | a-z    |

Usage: remove\_ascii\_std\_chars

#### char\_condensing\_one

This routine replaces all characters in RLName that are not A-Z, 0-9, (, ) or <space> with spaces. A suitable regular expression is used to do this.

Usage: char\_condensing\_one

#### char\_condensing\_two

This routine *deletes* all characters in RLName that are not A-Z or 0-9. A suitable regular expression is used to do this.

In contrast to char\_condensing\_one, this routine *deletes* affected characters. Furthermore, spaces are also deleted here.

Usage: char\_condensing\_two

#### char\_condensing\_RL2

This routine matches char\_condensing\_two for (the experimental) RLName2.

Usage: char\_condensing\_RL2

#### condense\_spacing\_RL2

This routine condenses (deletes spaces) names in letter spacing in RLName2. The names containing letter spacing are identified by their structure following the form "at least three single letters with spaces between them". A suitable (nontrivial) regular expression is used for this.

Subsequently, the routine deletes all superfluous (double) spaces in RLName2.

Usage: condense\_spacing\_RL2

#### 2.6. Programs\_Legform\_Routines.do

These routines are needed for the identification and separation of legal forms in step 2.2 of the RLPC routines (see sections 4.2 and 4.3).

#### legform\_detect

This routine recognizes legal forms in RLName and replaces them with their short forms in RLName. The short form is made recognizable for subsequent steps by inserting « and » (e.g. «KG»). The routine takes particularly short long forms (shorter than 5 characters) at the beginning and the end of RLName into account. These have to be separated by an additional space in RLName. For recognition in the middle the long form has to be separated by spaces before and behind it. This measure is implemented in order to reduce incorrectly (positive) recognized corporate structures.

The list of legal forms (long and short) is:

step\_2\_2\_legal\_form\_replacement.tsv.

This file has to be in the program directory \$progdir and should be sorted by the length of the long form in descending (!) order. This helps recognizing special forms (e.g. GGMBH vs. GMBH).

The list currently comprises more than 620 entries. It contains two columns, which are separated by the <TAB>-character (file extension tsv). It has the following format:

```
<search text/long form><TAB><short form><CR LF> .
```

When searching for the legal form, the routine can be told to search at the beginning, the end or in the middle of RLName. Therefore, "replace\_at\_end", "replace\_at\_beginning" or "replace\_in\_middle" can be used as parameters for <replacetype>.

```
Usage: legform detect "<replacetype>"
```

#### set\_legform

This command enters the legal form <code><set\_string></code> into the (empty) variable <code>legal\_form</code> if <code><search\_string></code> is contained in <code>RLName</code>. This means that the first entry found is maintained. Typically, the <code><search\_string></code> is the short form of the legal form marked by <code>«</code> and <code>»</code> (e.g. <code>«KG»)</code> from step 2.2 or the routine <code>legform\_detect</code>. The expression <code><set\_string></code> is then typically the "normal" short form.

```
Example: set_legform "«GMBH»" "GMBH".

Usage: set_legform "<search_string>" "<set_string>"
```

# 3. Routines of the RLPC steps - step 1

This is where the actual procedure starts. The first step of the RLPC procedure replaces symbols in RLName or transfers them to standard ASCII characters. Figure 3 shows the sequence of this first step.

Each program of the RLPC procedure in step 1 through 3 is "framed" by begin\_step and end\_step. Oftentimes RLtrim is run in a sub-step as the last routine.

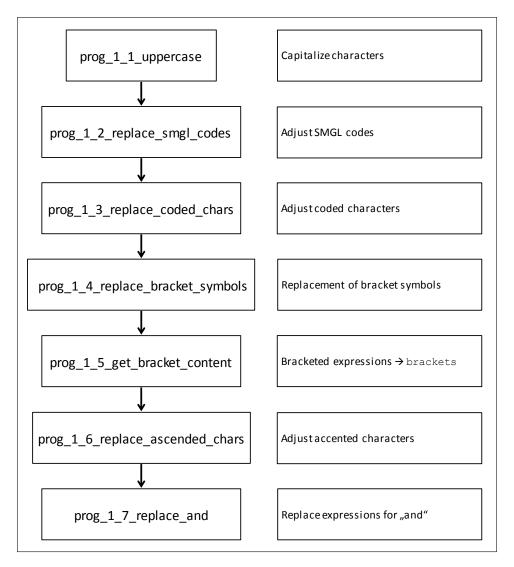

Figure 3: Flowchart: Functions of step 1 routines.

#### 3.1. prog\_1\_1\_uppercase.do

This routine converts all letters of RLName into uppercase. Due to the fact that Stata ignores some characters when using the upper-function, these characters are also replaced with their uppercase versions. This also relates to German umlauts. Furthermore, "ß" is converted into "SS".

Usage: prog\_1\_1\_uppercase

Routines used: RLreplace

#### 3.2. prog\_1\_2\_replace\_smgl\_codes.do

This program translates special characters of the Standard Generalized Markup Language (SGML) that have not been resolved so far. This includes characters like "&AMPL;".

Usage: prog 1 2 replace smgl codes

Routines used: RLreplace

#### 3.3. prog\_1\_3\_replace\_coded\_chars.do

This program replaces unresolved specially coded characters with their simplified ASCII variants. For instance, this routine replaces "{OVERSCORE (A)}" with "A".

Usage: prog\_1\_3\_replace\_coded\_chars

Routines used: RLreplace

#### 3.4. prog\_1\_4\_replace\_bracket\_symbols.do

Here the bracket symbols [,  $\{$  and < are replaced with (. The symbols ],  $\}$  and > are replaced with ). Double angle brackets (« and ») are deleted.

Usage: prog\_1\_4\_replace\_bracket\_symbols

Routines used: RLreplace

#### 3.5. prog\_1\_5\_get\_bracket\_content.do

This routine identifies bracketed expressions in RLName. If a bracketed expression is identified, it is extracted from RLName and saved in the variable brackets. Should RLName be completely enclosed in parentheses, only the bracket symbols are removed from RLName. In this case the variable brackets contains the text "Steht komplett in Klammern".

The content in parentheses in RLName is deleted later on in step 2.6 (section 4.7).

Usage: prog\_1\_5\_get\_bracket\_content

Routines used: RLtrim

#### 3.6. prog\_1\_6\_replace\_ascended\_chars.do

This program translates accented characters into their simplified ASCII variants. Example: "À" is replaced with "A". The German umlauts Ä, Ö, Ü are replaced with AE, OE, UE.

Usage: prog 1 6 replace ascended chars

Routines used: RLreplace

#### 3.7. prog\_1\_7\_replace\_and.do

This routine replaces terms for "AND" such as "+", "AND", "UND", "U." and "ET" with an ampersand (&).

Usage: prog\_1\_7\_replace\_and

Routines used: RLreplace

# 4. Routines of the RLPC steps - step 2

The second step of the RLPC procedure condenses characters, isolates corporate structures, adjusts notations and removes bracketed expressions. Figure 4 shows the sequence of this second step.

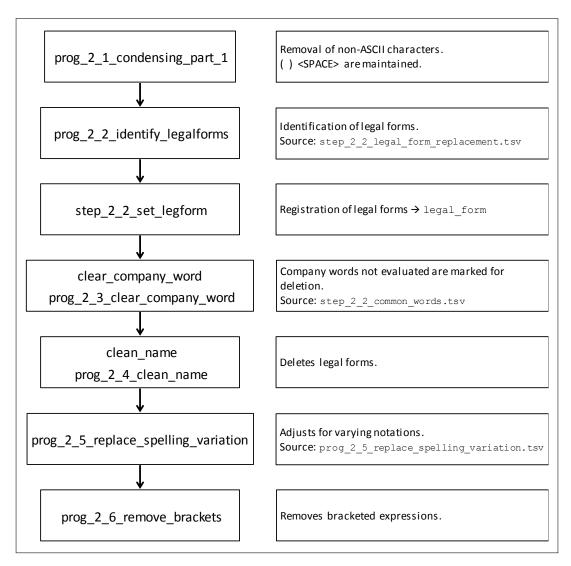

Figure 4: Flowchart: Functions of step 2 routines.

#### 4.1. prog\_2\_1\_condensing\_part\_1.do

This program removes ASCII special characters and other special characters by use of the functions remove\_ascii\_special\_chars and remove\_special\_chars. This pre-cleaning measure speeds up the subsequent Regex-based routine significantly.

Afterwards all characters in RLName that are not A-Z, 0-9, (, ) or <space> are replaced with spaces by means of char\_condensing\_one.

Finally, spaces immediately following opening parentheses are deleted, while also making sure that there are spaces immediately before all opening parentheses. The same is done for closing parentheses.

```
Usage: prog_2_1_condensing_part_1
Routines used: remove_ascii_special_chars; remove_special_chars;
RLreplace; RLtrim
```

#### 4.2. prog\_2\_2\_identify\_legalforms.do

This program identifies the legal forms of companies and replaces them with identifiable short forms with the help of routine legform\_detect. To do this the legal forms are searched for sequentially, first at the beginning, then at the end and finally in the middle.

Since this process is relatively time-consuming, the time measurements for these sub-steps are recorded separately and written into the timelog (begin\_substep; end\_substep).

After each of these sub-steps the legal form is written into the variable legal\_form by means of step\_2\_2\_set\_legform.

```
Usage: prog_2_2_identify_legalforms
Routines used: legform_detect; step_2_2_set_legform; RLtrim
```

# 4.3. prog\_2\_2\_set\_legform.do

This do-file defines the program step\_2\_2\_set\_legform, which writes all of the identified short forms of legal forms from RLName into the (empty) variable legal\_form using the function set\_legform.

```
Usage: step_2_2_set_legform
Routines used: set_legform
```

#### 4.4. prog\_2\_3\_clear\_company\_word.do

This program defines the routine clear\_company\_word, which replaces company words from RLName that are frequently used but not evaluated here with the place holder "«»". These company words include, for example, "INTERNATIONAL CORPORATION" or "GESELLSCHAFT". The double angle brackets "«»" are treated later on in step 2.4 (section 4.5).

It can be specified, whether during the course of the search the company words with a length of less than 5 characters should be separated with spaces (type = 0) or not (type = 1). The number and position of the spaces depends on the search position of the company words (beginning, middle, end) and are used in such a way to consider the various uses of company words.

The list of company words is:

This file must be located in the program directory \$progdir and should be sorted by the length of the company words in descending (!) order. This way it is easier to recognize special forms, since they are queried before the general forms.

The list contains two columns, which are separated by the <TAB>-character (file extension tsv). It has the following format:

When searching for the company words, the routine can be told to search at the beginning, the end or in the middle of RLName. Therefore, "replace\_at\_end", "replace\_at\_beginning" or "replace\_in\_middle" can be used as parameters for <replacetype>.

Usage: clear\_company\_word "<replacetype>"

Routines used: -

Subsequently, this step sequentially runs the program clear\_company\_word described above with the parameters "replace\_at\_end", "replace\_at\_beginning" or "replace\_in\_middle".

Usage: prog\_2\_3\_clear\_company\_word

Routines used: clear company word

#### 4.5. prog\_2\_4\_clean\_name.do

Firstly, this routine defines the program clean\_name, which deletes the predefined string "«legal form»" from RLName.

Usage: clean\_name "«legal form»"

Routines used: -

Secondly, clean\_name is run for all known legal forms and "«»", in order to remove them from RLName.

Usage: prog\_2\_4\_clean\_name

Routines used: clean\_name; RLtrim

#### 4.6. prog\_2\_5\_replace\_spelling\_variation.do

This routine identifies a search string in RLName and replaces it with a predefined replacement string. Here, this routine is used to unify notations for company extensions (e.g. INTERNATIONALE  $\rightarrow$  INTERNATIONAL).

The list of company extensions and the respective replacement strings is:

```
prog_2_5_replace_spelling_variation.tsv.
```

This file must be located in the program directory \$progdir. The list contains entries in two columns, which are separated by the <TAB>-character (file extension tsv). It has the following format:

```
<search string><TAB><replacement string><CR LF> .
```

Usage: prog 2 5 replace spelling variation

Routines used: -

#### 4.7. prog\_2\_6\_remove\_brackets.do

Here, all contents of RLName that are enclosed in parentheses are deleted. The parentheses are removed as well. The contents of these parentheses have already been transferred into the variable brackets in step 1.5 (section 3.5).

Usage: prog\_2\_6\_remove\_brackets

Routines used: -

# 5. Routines of the RLPC steps - step 3

The third and last step of the RLPC procedure condenses all characters in RLName, finalizing the now RL compatible variable by doing so. Figure 5 depicts the sequence of this third and last step.

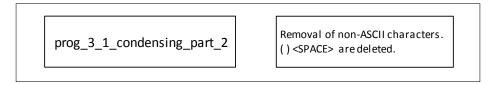

Figure 5: Flowchart: functions of step 3 routines.

# 5.1. prog\_3\_1\_condensing\_part\_2.do

This program deletes all spaces in RLName, as well as parentheses ("(" and ")"). As a precaution, all characters in RLName that are not A-Z or 0-9 are subsequently deleted by using char\_condensing\_two.

Usage: prog\_3\_1\_condensing\_part\_2

Routines used: RLreplace; char\_condensing\_two

#### References

- Ehrenfeld, Wilfried (2015a): RegDemo: Preparation and Merger of Actor Data Technical Documentation of Routines and Datasets. IWH Technical Reports 1/2015.
- Ehrenfeld, Wilfried (2015b): Research Explorer Technical Documentation of Routines. IWH Technical Reports 3/2015.
- Ehrenfeld, Wilfried (2015c): RLPC: Record Linkage Pre-Cleaning Technical Documentation of Routines. IWH Technical Reports 2/2015.
- Magerman, Tom, Bart Van Looy, and Xiaoyan Song (2006): Data production methods for harmonized patent statistics: Patentee name harmonization. Katholieke Universiteit Leuven MSI 0605.
- Schnell, Rainer, Tobias Bachteler, and Stefan Bender (2004): A Toolbox for Record Linkage. In: *Austrian Journal of Statistics* 33.1–2, pp. 125–133.
- Schnell, Rainer, Tobias Bachteler, and Jörg Reiher (2005): MTB: Ein Record-Linkage-Programm für die empirische Sozialforschung. ZA-Information 2005, No. 56.
- Titze, Mirko, Wilfried Ehrenfeld, Matthias Piontek, and Gunnar Pippel (2015): "Netzwerke zwischen Hochschulen und Wirtschaft: Ein Mehrebenenansatz." In: Schrumpfende Regionen dynamische Hochschulen: Hochschulstrategien im demografischen Wandel. Ed. by Michael Fritsch, Peer Pasternack, and Mirko Titze. Wiesbaden: Springer Fachmedien. Chap. 11, pp. 213–234.

# A. Appendix

# A.1. Code Statistics

Stand: Juli 2015

| Modul                                             | Anzahl Zeilen |
|---------------------------------------------------|---------------|
| Basic routines                                    |               |
| PreCleaning.do                                    | 150           |
| Programs_Load.do                                  | 34            |
| Programs_Basic_Routines.do                        | 71            |
| Programs_Module_Management.do                     | 126           |
| Programs_ASCII_Routines.do                        | 125           |
| $Programs\_Leg form\_Routines. do$                | 91            |
| Routines RLPC step 1                              |               |
| $prog\_1\_1\_uppercase.do$                        | 98            |
| ${\sf prog\_1\_2\_replace\_smgl\_codes.do}$       | 52            |
| ${\sf prog\_1\_3\_replace\_coded\_chars.do}$      | 50            |
| <pre>prog_1_4_replace_bracket_symbols.do</pre>    | 28            |
| ${\sf prog\_1\_5\_get\_bracket\_content.do}$      | 38            |
| <pre>prog_1_6_replace_ascended_chars.do</pre>     | 61            |
| prog_1_7_replace_and.do                           | 23            |
| Routines RLPC step 2                              |               |
| <pre>prog_2_1_condensing_part_1.do</pre>          | 34            |
| prog_2_2_identify_legalforms.do                   | 37            |
| prog_2_2_set_legform.do                           | 57            |
| prog_2_3_clear_company_word.do                    | 82            |
| prog_2_4_clean_name.do                            | 70            |
| <pre>prog_2_5_replace_spelling_variation.do</pre> | 44            |
| prog_2_6_remove_brackets.do                       | 25            |
| Routines RLPC step 3                              |               |
| prog_3_1_condensing_part_2.do                     | 27            |
| Anzahl Module                                     | 27            |
| Codezeilen Gesamt                                 | 1323          |

# Halle Institute for Economic Research (IWH) — Member of the Leibniz Association

ADDRESS: Kleine Maerkerstrasse 8, D-06108 Halle (Saale), Germany POSTAL ADDRESS: P.O. Box 11 03 61, D-06017 Halle (Saale), Germany

PHONE: +49 345 7753 60 FAX +49 345 7753 820

INTERNET: www.iwh-halle.de ISSN: 2365-9076